## **Как сохранить здоровье ребенка при работе за компьютером?**

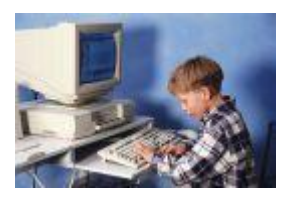

Даже не очень продолжительная работа за компьютером, не более 1-2 часов, вызывает у 73% подростков общее и зрительное утомление, в то время как обычные учебные занятия вызывают усталость только у 54% подростков. Увлекшись

компьютером, испытывая большой эмоциональный подъем, школьники даже не замечают наступившего утомления и продолжают работать дальше. Если же на экране высвечивается не обучающая программа, а одна из многочисленных компьютерных игр, подростки, даже чувствуя утомление, не в силах оторваться от него по несколько часов.

Если приобрести компьютер хорошего качества - тогда ряд проблем отпадет сам собой. Но есть **5 правил**, которые хорошо бы запомнить:

1. Компьютер следует расположить в углу или задней поверхностью к стене.

2. В помещении, где используется компьютер, необходима ежедневная влажная уборка. Поэтому пол в нем не надо закрывать паласом или ковром.

3. До и после работы на компьютере следует протирать экран слегка увлажненной чистой тряпкой или губкой.

4. Считается, что наши зеленые друзья - кактусы - тоже помогают уменьшить негативное влияние компьютера.

5. Не забывайте почаще проветривать комнату, а аквариум или другие емкости с водой увеличивают влажность воздуха.

Но это еще не все

Нагрузка на глаза при общении с компьютером существенно отличается от нагрузки при других видах зрительной работы - чтения, например, или даже просмотра телепередачи. Добавим сюда и сидячую позу, которая увеличивает статистическую нагрузку и снижает и без того низкую двигательную активность современного ребенка.

## **Упражнения для глаз**

Эффективная профилактическая мера - зрительная гимнастика. Ее проводят дважды: через 7-8 минут от начала работы ребенка на компьютере и после ее окончания. Непродолжительная гимнастика - около одной минуты, проста и доступна каждому. Например, сидя за компьютером, ребенок поднимает глаза кверху и, представив летящего там мотылька или бабочку, следит за их полетом из одного угла комнаты в другой, не поворачивая при этом головы - двигаться должны только глаза!

1. На счет 1-4 закрыть глаза, не напрягая глазные мышцы, на счет 1-6 широко раскрыть глаза и посмотреть вдаль. Повторить 4-5 раз.

2. Посмотреть на кончик носа на счет 1-4, а потом перевести взгляд вдаль на счет 1-6. Повторить 4-5 раз.

3. Не поворачивая головы, медленно делать круговые движения глазами вверх-вправо-вниз-влево и в обратную сторону: вверх-влево-вниз-вправо. Затем посмотреть вдаль на счет 1-6. Повторить 4-5 раз.

4. Держа голову неподвижно, перевести взор, зафиксировав его, на счет 1-4 вверх, на счет 1-6 прямо; затем аналогично вниз-прямо, вправо-прямо, влево-прямо. Проделать движение по диагонали в одну и другую стороны, переводя глаза прямо на счет 1-6. Повторить 3-4 раза.

5. Не поворачивая головы, закрытыми глазами "посмотреть" направо на счет 1-4 и прямо на счет 1-6. Поднять глаза вверх на счет 1-4, опустить вниз на счет 1-4 и перевести взгляд прямо на счет 1-6. Повторить 4-5 раз.

6. Посмотреть на указательный палец, удаленный от глаз на расстоянии 25-30 см, и на счет 1-4 приблизить его к кончику носа, потом перевести взор вдаль на счет 1-6. Повторить 4-5 раз.

## **Рабочее место**

Кроме всего, важно знать, как правильно организовать рабочее место. Сделать это не трудно, а сохранению здоровья ребенка помочь может. Так, мебель должна соответствовать его росту.

Стул должен быть обязательно со спинкой. Сидеть ребенок должен на расстоянии не менее 50-70 см от компьютера (чем дальше, тем лучше), упираясь взором перпендикулярно в центр экрана. Посадка прямая или слегка наклоненная вперед, с небольшим наклоном головы. Чтобы обеспечить устойчивость посадки, ребенок должен сидеть на стуле, опираясь на 2/3 - 3/4 длины бедра. Между корпусом тела и краем стола сохраняется свободное пространство не менее 5 см. Руки свободно лежат на столе. Ноги согнуты в тазобедренном и коленном суставах под прямым углом и располагаются под столом на соответствующей подставке.

Стол, на котором стоит компьютер, следует поставить в хорошо освещенное место, но так, чтобы на экране не было бликов. Помните, занятия на компьютере принесут пользу, если вы прислушаетесь к нашим рекомендациям и будете их выполнять. От этого зависит здоровье вашего ребенка.

## Библиография:

 \* Гунн Г.Е. Компьютер: как сохранить здоровье : Рекомендации для детей и взрослых, СПб.: Нева; М. : Олма-Пресс, 2003 \* Как сохранить и улучшить зрение : Сб. М. : КРОН-ПРЕСС, 1995